## PANDAS BRAIN TEASERS EXERCISE YOUR MIND

```
1 from io import StringIO
 2 import pandas as pd
 \overline{3}4 csv_data = \cdots5 day, hits
 62020 - 01 - 01,4007 2020-02-02,800
 8 2020-02-03,600
 9
   \sim 10010
11 df = pd.read_csv(StringIO(csv_data))12 print(df['day'].dt.month.unique())
```
WILL THIS CODE RUN? WHAT WILL IT PRINT?

25 MIND BENDING TEASERS & SOLUTIONS MIKI TEBEKA

## **Copyright**

Copyright © 2020, 353solutions LLC.

All rights reserved.

No part of this publication may be reproduced, stored in a retrieval system, or transmitted, in any form, or by any means, electronic, mechanical, photocopying, recording, or otherwise, without the prior consent of the publisher.

## **Rectified**

*relu.py*

```
 1 import pandas as pd
  2 
  3 
 4 def relu(n):
  5 if n < 0:
  6 return 0
  7 return n
  8 
  9 
10 arr = pd.Series([-1, 0, 1])
11 print(relu(arr))
```
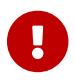

Try to guess what the output is before moving to the next page.

This code will raise a ValueError.

The problematic line is if  $n < 0$ ; n is the result of arr  $\lt 0$  which is a pandas. Series.

```
In [1]: import pandas as pd
In [2]: arr = pd.Series([-1, 0, 1])
In [3]: arr < 0
Out[3]:
0 True
1 False
2 False
dtype: bool
```
Once  $ar \leq 0$  is computed, we use it in an if statement. Which brings us to how boolean values work in Python.

Every Python object, not only True and False has a boolean value. The [documentation](https://docs.python.org/3/library/stdtypes.html#truth-value-testing) state the rules:

Everything is True except:

- 0 numbers: 0, 0.0, 0+0j …
- Empty collections:  $[$ ],  $\{$  $\},$   $\,$ '', ...
- None
- False

You can test the truth value of a Python object using the built-in [bool](https://docs.python.org/3/library/functions.html#bool) function.

On top of the above, any object can state its own boolean value using the \_\_bool\_\_ special method. The boolean logic for pandas.Series is different than the one for a list or a tuple - it raises an exception.

```
In [4]: bool(arr < 0)
...
ValueError: The truth value of a Series is ambiguous.
Use a.empty, a.bool(), a.item(), a.any() or a.all().
```
The exception tells you the reasoning - it follows [The Zen of Python](https://www.python.org/dev/peps/pep-0020/#the-zen-of-python) which states:

In the face of ambiguity, refuse the temptation to guess.

So, what are your options? You can use all or any but then you'll need to check the type of n to see if it's a plain number of a pandas.Series.

A function that works both on scalar and a pandas.Series (or a numpy array) is called a "ufunc",

short for "universal function". Most of the function from numpy or Pandas, such as min, to\_datetime…, are ufuncs.

numpy has a [vectorize](https://numpy.org/doc/stable/reference/generated/numpy.vectorize.html#numpy.vectorize) decorator for these cases.

*relu\_vec.py*

```
 1 import numpy as np
  2 import pandas as pd
  3 
 4 
 5 @np.vectorize
  6 def relu(n):
 7 if n < 0:
 8 return 0
 9 return n
10 
11 
12 arr = pd.Series([-1, 0, 1])
13 print(relu(arr))
```
Now relu will work both on scalars (e.g. 7, 2.18 …) and vectors (e.g. numpy array, pandas.Series …)

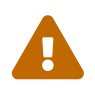

 The output of relu now is numpy.ndarray, **not** pandas.Series. You might want to have a look at [numba.vectorize](https://numba.pydata.org/numba-doc/latest/user/vectorize.html) as well.

## **Further Reading**

- [Truth value testing](https://docs.python.org/3/library/stdtypes.html#truth-value-testing) in the Python documentation
- [PEP 285](https://www.python.org/dev/peps/pep-0285/)  Adding a bool type
- [\\_\\_bool\\_\\_](https://docs.python.org/3/reference/datamodel.html#object.__bool__) documentation
- [Universal functions](https://numpy.org/doc/stable/reference/ufuncs.html?highlight=ufunc) on the numpy docs